$Class Air$ 

Class AIr

Class'Ai

## OMMENT CHOISIR SON CAPTEUR CLASS'AIR?

## Choisir son capteur

Facilite la mise en place des mesures annuelles de CO2

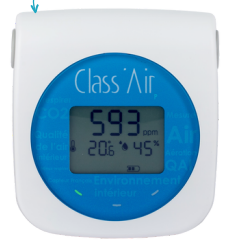

## Le capteur **PÉDAGOGIQUE**

Le capteur CO2 Class'Air Pédagogique permet maintenant de configurer une **durée de mesure**. A la fin de chaque prise de mesure, **le capteur affiche sur son écran** :

- La plus haute concentration de CO2 mesurée
- Le **nombre total de dépassement** des seuils (orange et rouge)

**Réalisez l'étalonnage manuel directement sur le capteur CO2 !**

Le capteur **ENREGISTREUR** 

Accès à la nouvrelle version du logiciel !

En plus des fonctionnalités du capteur Pédagogique, **le capteur CO2 Class'Air Enregistreur offre un accès au logiciel** et propose :

- un **graphique des mesures** prises lors des campagnes de 2 heures ;
- une **fiche de vérification de début de campagne** : batteries, horodatage, pas de temps de mesurage ;
- et le **formulaire de fin de campagne** prérempli.

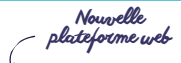

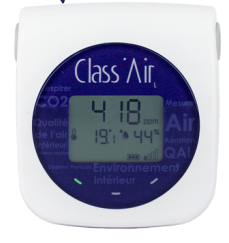

Le capteur **CONNECTÉ** 

Le capteur CO2 Class'Air Connecté LoRa donne accès à la **plateforme web** pour permettre :

- le paramétrage des seuils
- sélectionner la durée des enregistrements
- les alertes visuelles et sonores
- ou encore la visualisation des graphiques des mesures